## DIRETORIA DE ENSINO – REGIÃO PIRACICABA

REDE

Solicitado: Núcleo Pedagógico Autorizado: Dirigente Transmitido: Norberto Data: 17/06/2024 REDE 0176/2024 Assunto: **Programa Multiplica SP #Professores, #Diretores e #Coordenadores - CADIN Estadual**

## **Senhores Professores, Diretores e Coordenadores inscritos como Multiplicadores.**

O presente documento traz informações acerca da obtenção de dados para A

Você sabia que para participar como Multiplicador do Programa Multiplica SP é necessário constar regularidade no Cadin Estadual?

O Cadin é o Cadastro Informativo dos Créditos não Quitados de Órgãos e Entidades Estaduais. A inclusão do seu nome no Cadin impede a celebração de contrato com os órgãos e entidades da Administração Estadual e a realização de pagamentos por serviços prestados (Lei nº. 12.799 de 11 de janeiro de 2008).

Assim, quem estiver inscrito no Cadin não poderá participar do Programa.

Para verificar se o seu nome está inscrito no Cadin Estadual, é só acessar o site do Cadin, no Menu de "Opções", clique em "Consulta Inscritos CADIN" > insira seu CPF e pesquise.

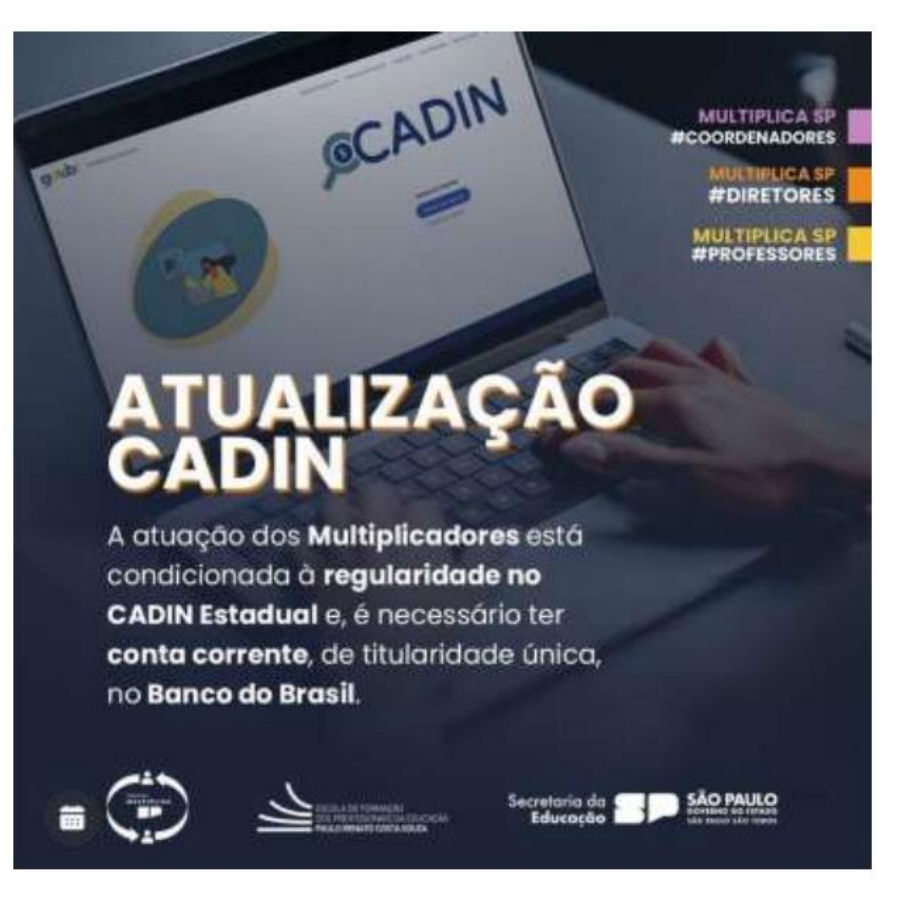

<https://multiplicasp.educacao.sp.gov.br/>

Atenciosamente, Núcleo Pedagógico

De acordo,

Fábio Augusto Negreiros Dirigente Regional de Ensino